## **WIRTH\_Tonsil**

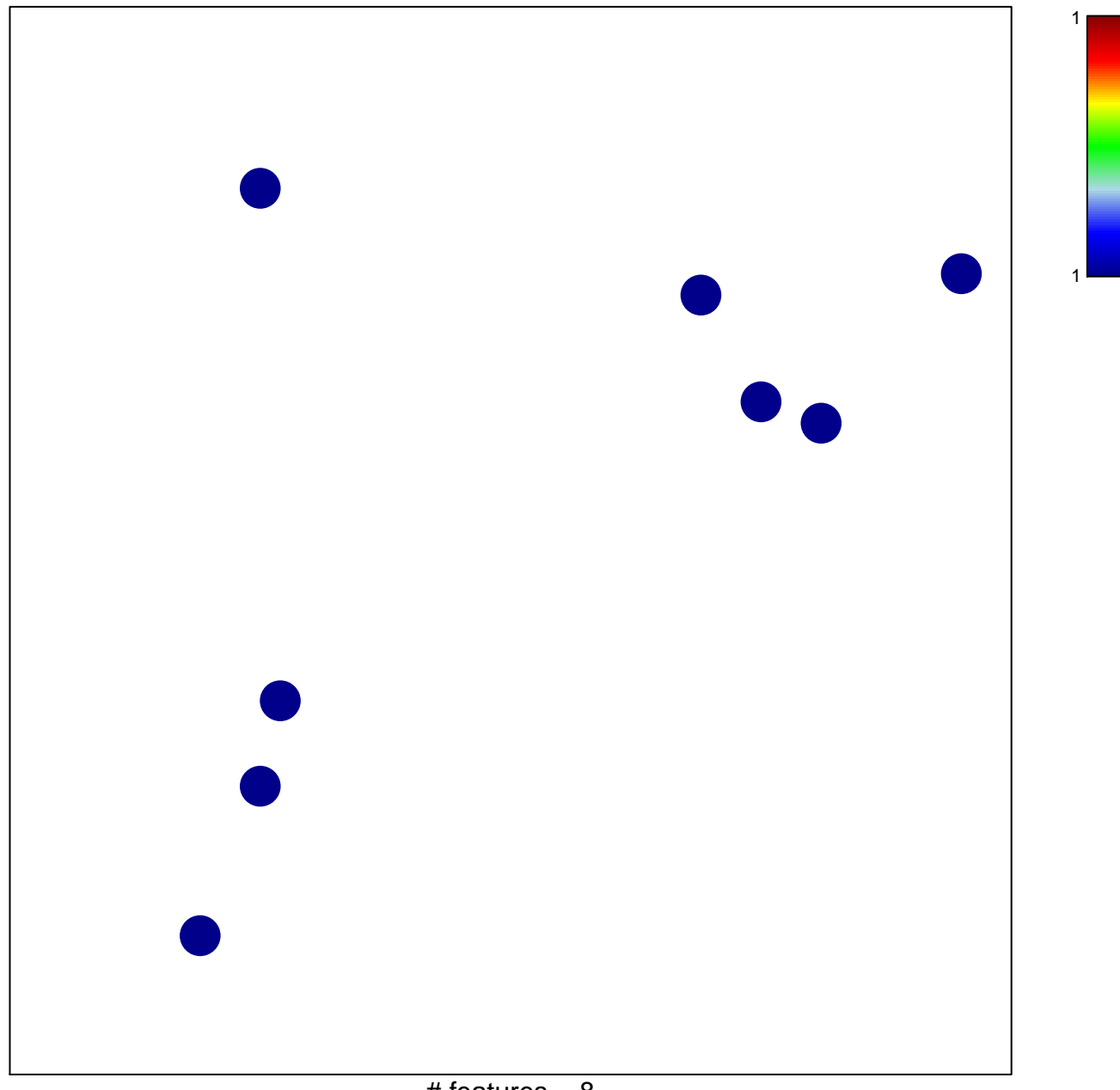

## **WIRTH\_Tonsil**

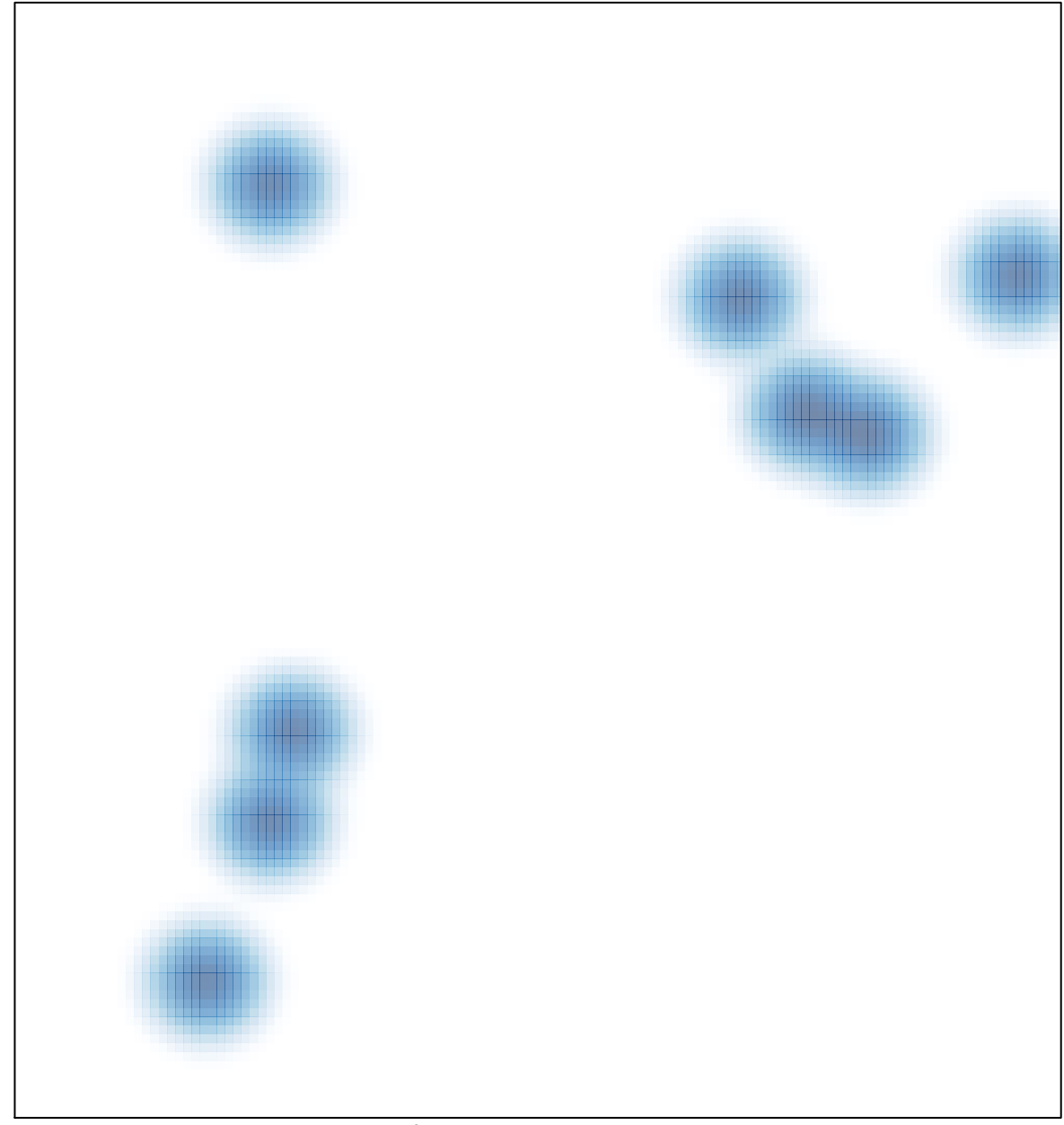

# features =  $8$ , max =  $1$